## **Project tools and Loop Calculations with DIANA and aITALC**

Alejandro Lorca

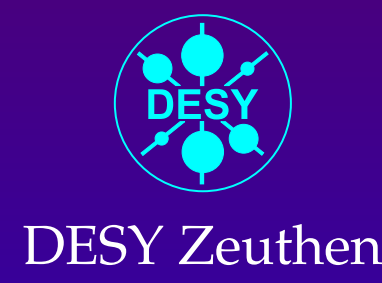

#### **Contents**

1. Motivation

2. Project tools

3. DIANA and  $\hat{\mathit{a} \mathit{l}}$  TALC

4. Play <sup>a</sup> bit! (examples)

CAPP: Zeuthen, 6 April, 2005

 $\bullet$ 

 $\bullet$ 

 $\bullet$ 

# **I. Motivation**

 $\bullet$ 

 $\bullet$ 

 $\bullet$ 

 $\bullet$ 

 $\bullet$ 

#### **Motivation: writing up**

 $\bullet$ 

 $\bullet$ 

 $\bullet$ 

 $\bullet$ 

If you don't have to be a journalist to write  $\operatorname{\mathsf{good}}$  papers. . .

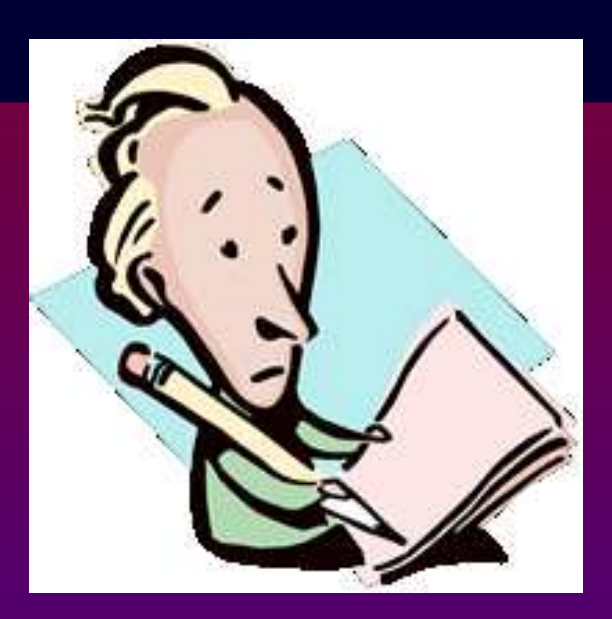

#### **Motivation: writing up**

If you don't have to be a journalist to write  $\operatorname{\mathsf{good}}$  papers. . .

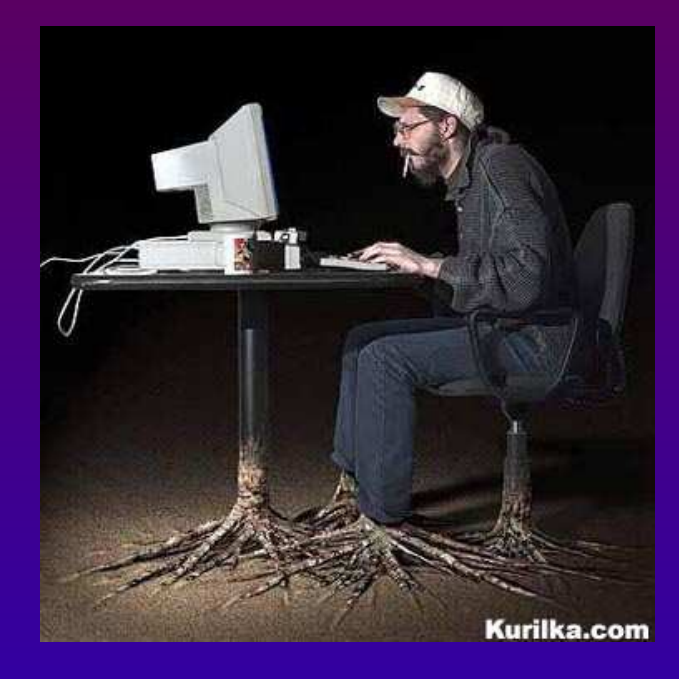

 $\bullet$ 

 $\bullet$ 

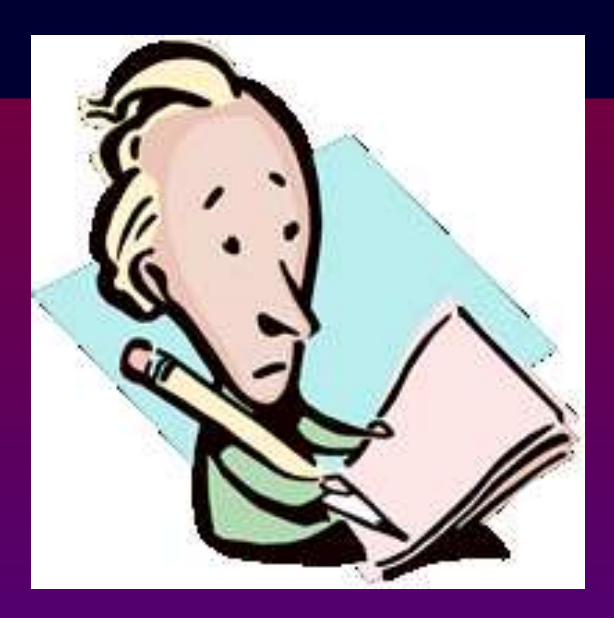

#### . . . then you don't need to be <sup>a</sup> hacker to write **decent** software

#### **Motivation: writing up**

If you don't have to be a journalist to write  $\operatorname{\mathsf{good}}$  papers. . .

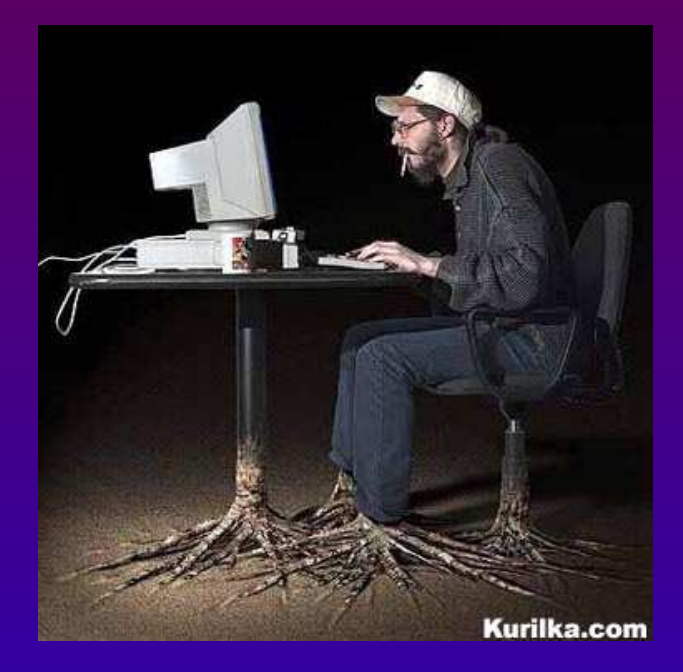

 $\bullet$ 

 $\bullet$ 

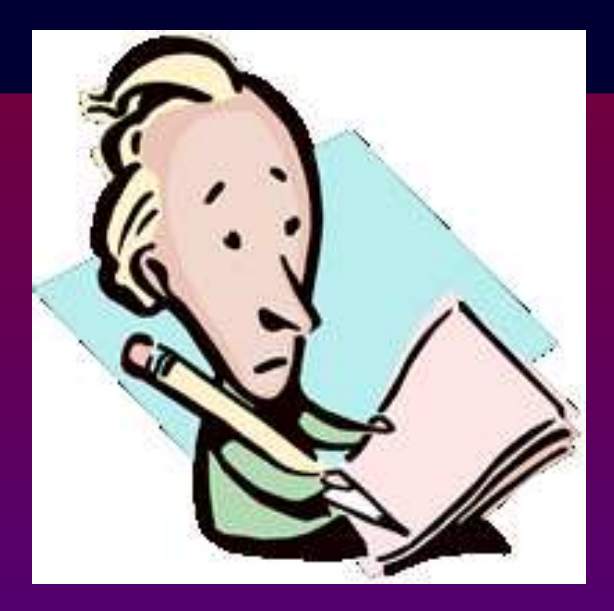

. . . then you don't need to be <sup>a</sup> hacker to write **decent** software

#### Both are scientist's responsabilities

What should be understood by  $|$  decent  $|$  software in science?  $\bullet$ 

In particle physics, where is quite frequent to rely on non-commercial programs, the software should

 $\mathbb{Z}$ have documentation (and if open sourced MANY Comments)

 $\bullet$ 

 $\bullet$ 

What should be understood by  $|$  decent  $|$  software in science?  $\bullet$ 

In particle physics, where is quite frequent to rely on non-commercial programs, the software should

- $\mathbb{Z}$ have documentation (and if open sourced MANY Comments)
- M be trivial to compile and easy to execute (not only in authors' machines)

 $\bullet$ 

 $\bullet$ 

What should be understood by  $|$  decent  $|$  software in science?  $\bullet$ 

In particle physics, where is quite frequent to rely on non-commercial programs, the software should

- $\mathbb{Z}$ have documentation (and if open sourced MANY Comments)
- M be trivial to compile and easy to execute (not only in authors' machines)
- $C \epsilon$  accept debugging and perform quality/correctness tests

 $\bullet$ 

 $\bullet$ 

What should be understood by  $|$  decent  $|$  software in science?  $\bullet$ 

In particle physics, where is quite frequent to rely on non-commercial programs, the software should

- $\mathbb{Z}$ have documentation (and if open sourced MANY Comments)
- M be trivial to compile and easy to execute (not only in authors' machines)
- $C \epsilon$  accept debugging and perform quality/correctness tests
- iprovide the 'Hello world' examples

 $\bullet$ 

 $\bullet$ 

What should be understood by  $|$  decent  $|$  software in science?  $\bullet$ 

In particle physics, where is quite frequent to rely on non-commercial programs, the software should

- $\mathbb{Z}$ have documentation (and if open sourced MANY Comments)
- M be trivial to compile and easy to execute (not only in authors' machines)
- $C \epsilon$  accept debugging and perform quality/correctness tests
- iprovide the 'Hello world' examples

Public free codes  $\nRightarrow$  Not-working codes

Let's make the effort because every piece of code matters!

 $\bullet$ 

 $\bullet$ 

# **II. Project Tools**

 $\bullet$ 

 $\bullet$ 

 $\bullet$ 

 $\bullet$ 

 $\bullet$ 

#### **Project Tools: overview**

To handle software projects we'd better be organized. Some  $\text{UNIX}$  $\bullet$ tools extremely facilitate the management of complicated tasks.

I would like to mention some GNU/LINUX tools in

- $\mathbf{I}$ Version management
- ②Installation

 $\bullet$ 

 $\bullet$ 

 $\circled{3}$ Inter-operability

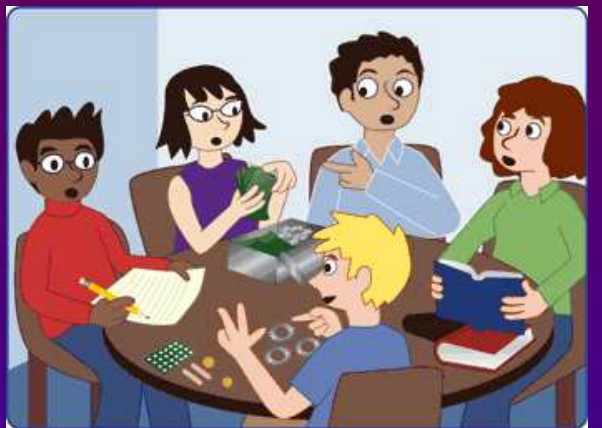

✓ Enhance the quality of your software and the efficiency of team-work!

#### **Project Tools: Bad version management**

- John and Mary compute  $\pi.$  Is this directory structure familiar to you?
	- $mary@linux:^>$  >  $ls$  -1

total 32

 $\bullet$ 

 $\bullet$ 

 $\bullet$ 

- -rw-rw-r-- 1 mary users 108 2005-02-01 16:02 pi 2.f
- -rw-rw-r-- 1 john users 141 2005-02-01 18:02 pi 2.old.f
- -rw-rw-r-- 1 mary users 132 2005-02-01 18:05 pi 2.old.f˜
- -rw-rw-r-- 1 mary users 156 2005-04-05 16:03 pi 4.f
- -rw-rw-r-- 1 mary users 89 2005-01-18 11:47 pi.f
- -rw-rw-r-- 1 john users 171 2005-04-05 16:04 pi.new.f
- -rw-rw-r-- 1 john users 108 2005-03-01 16:05 pi-works I think.f

#### **Project Tools: Bad version management**

John and Mary compute  $\pi.$  Is this directory structure familiar to you?

mary@linux:˜ <sup>&</sup>gt; ls -l

total 32

 $\bullet$ 

 $\bullet$ 

- -rw-rw-r-- 1 mary users 108 2005-02-01 16:02 pi 2.f
- -rw-rw-r-- 1 john users 141 2005-02-01 18:02 pi 2.old.f
- -rw-rw-r-- 1 mary users 132 2005-02-01 18:05 pi 2.old.f˜
- -rw-rw-r-- 1 mary users 156 2005-04-05 16:03 pi 4.f
- -rw-rw-r-- 1 mary users 89 2005-01-18 11:42 pi.f
- -rw-rw-r-- 1 john users 171 2005-04-05 16:04 pi.new.f

-rw-rw-r-- 1 john users 108 2005-03-01 16:05 pi-works $\,\llcorner\!\!{\rm I}$  think.

Will Mary and John progress much further in this mess?

They need urgently something like CVS

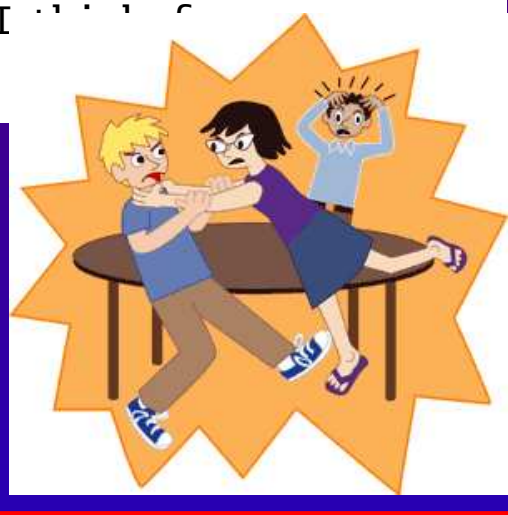

- CVS helps you managing your project versions  $\bullet$ 
	- keeps clean and visible current developing source files mary@linux:˜ <sup>&</sup>gt; ls -l total 4 drwxr-xr-x 2 john users 48 2005-04-05 17:21 CVS -rw-r--r-- 1 mary users 108 2005-04-01 16:02 pi.f

 $\bullet$ 

 $\bullet$ 

 $\bullet$ 

- CVS helps you managing your project versions  $\bullet$ 
	- keeps clean and visible current developing source files mary@linux:˜ <sup>&</sup>gt; ls -l total 4 drwxr-xr-x 2 john users 48 2005-04-05 17:21 CVS -rw-r--r-- 1 mary users 108 2005-04-01 16:02 pi.f
	- you should 'commit' modifications when done!

 $\bullet$ 

 $\bullet$ 

 $\bullet$ 

 $\bullet$ 

- CVS helps you managing your project versions  $\bullet$ 
	- keeps clean and visible current developing source files mary@linux:˜ <sup>&</sup>gt; ls -l total 4 drwxr-xr-x 2 john users 48 2005-04-05 17:21 CVS -rw-r--r-- 1 mary users 108 2005-04-01 16:02 pi.f
	- you should 'commit' modifications when done!
	- $\bullet$ you can 'tag' the whole project  $\rightarrow$  Automatic unique version

 $\bullet$ 

 $\bullet$ 

 $\bullet$ 

 $\bullet$ 

- CVS helps you managing your project versions  $\bullet$ 
	- keeps clean and visible current developing source files mary@linux:˜ <sup>&</sup>gt; ls -l total 4 drwxr-xr-x 2 john users 48 2005-04-05 17:21 CVS -rw-r--r-- 1 mary users 108 2005-04-01 16:02 pi.f
	- $\bullet$ you should 'commit' modifications when done!
	- $\bullet$ you can 'tag' the whole project  $\rightarrow$  Automatic unique version
	- $\bullet$ **•** records all commited changes into a safe 'Repository' back-up

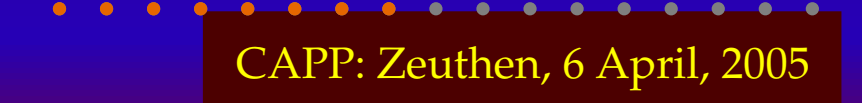

 $\bullet$ 

 $\bullet$ 

 $\bullet$ 

- CVS helps you managing your project versions  $\bullet$ 
	- keeps clean and visible current developing source files mary@linux:˜ <sup>&</sup>gt; ls -l total 4 drwxr-xr-x 2 john users 48 2005-04-05 17:21 CVS -rw-r--r-- 1 mary users 108 2005-04-01 16:02 pi.f
	- $\bullet$ you should 'commit' modifications when done!
	- $\bullet$ you can 'tag' the whole project  $\rightarrow$  Automatic unique version
	- $\bullet$ **•** records all commited changes into a safe 'Repository' back-up
	- $\bullet$ • no need to stamp yourself the files, use \$Id: \$ instead!

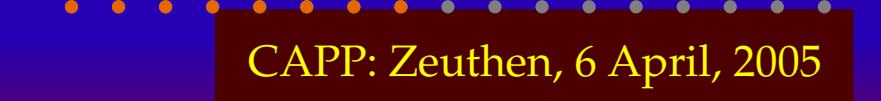

 $\bullet$ 

 $\bullet$ 

 $\bullet$ 

CVS helps you managing your project versions  $\bullet$ 

 $\bullet$ 

 $\bullet$ 

 $\bullet$ 

- keeps clean and visible current developing source files mary@linux:˜ <sup>&</sup>gt; ls -l total 4 drwxr-xr-x 2 john users 48 2005-04-05 17:21 CVS -rw-r--r-- 1 mary users 108 2005-04-01 16:02 pi.f
- $\bullet$ you should 'commit' modifications when done!
- $\bullet$ you can 'tag' the whole project  $\rightarrow$  Automatic unique version
- $\bullet$ **•** records all commited changes into a safe 'Repository' back-up
- $\bullet$ • no need to stamp yourself the files, use \$Id: \$ instead!

No magic: Requires a bit of discipline and the right policy

In 'multiple files' codes you need to know the rules about how the  $\bullet$ interactions between the elements are. This might be clear to the authors but not to other end-users.

 $\bullet$ 

 $\bullet$ 

 $\bullet$ 

In 'multiple files' codes you need to know the rules about how the  $\bullet$ interactions between the elements are. This might be clear to the authors but not to other end-users.

Getting used to Makefile is always a good idea!, you just

- $\bullet$ **•** Establish 'targets' which are your final goals
- $\bullet$ Specify the 'requisites' on which your targets rely (recompilation)
- $\bullet$ Give generic or specific 'rules' for compilation (commands)
- $\bullet$ Easy handle the file names and script functions
- $\bullet$ **•** Delete unnecesary (intermediate) objects: make clean

 $\bullet$ 

 $\bullet$ 

In 'multiple files' codes you need to know the rules about how the  $\bullet$ interactions between the elements are. This might be clear to the authors but not to other end-users.

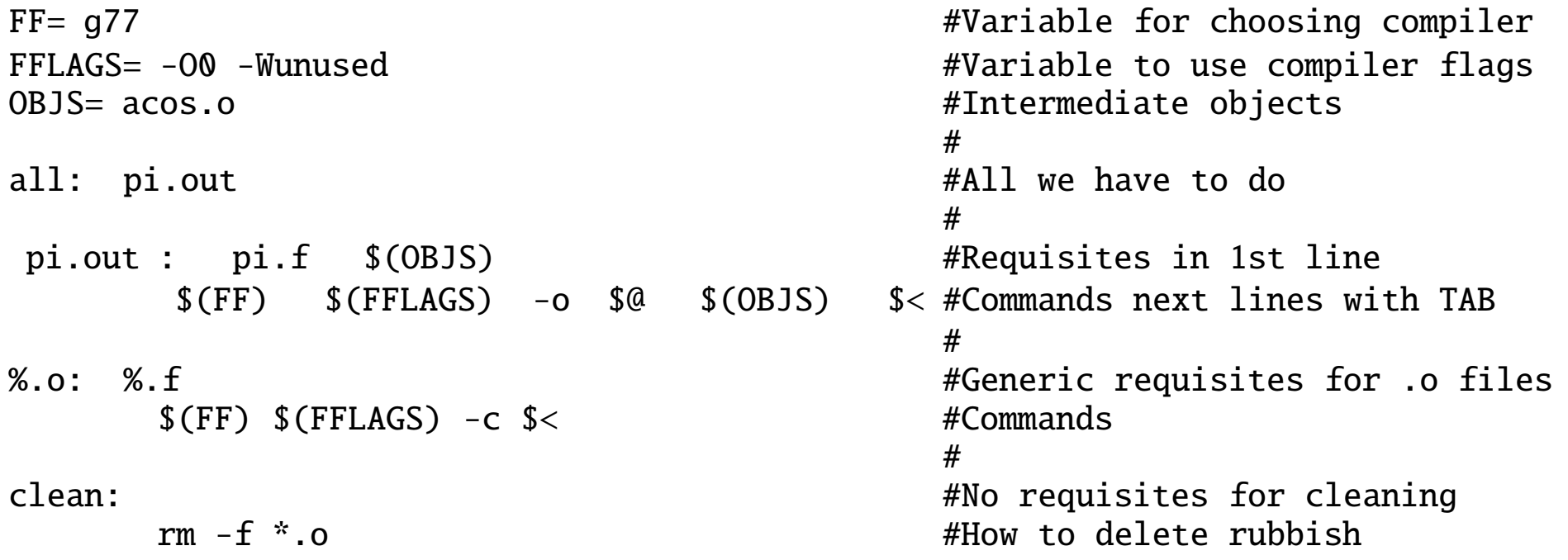

 $\bullet$ 

 $\bullet$ 

In 'multiple files' codes you need to know the rules about how the  $\bullet$ interactions between the elements are. This might be clear to the authors but not to other end-users.

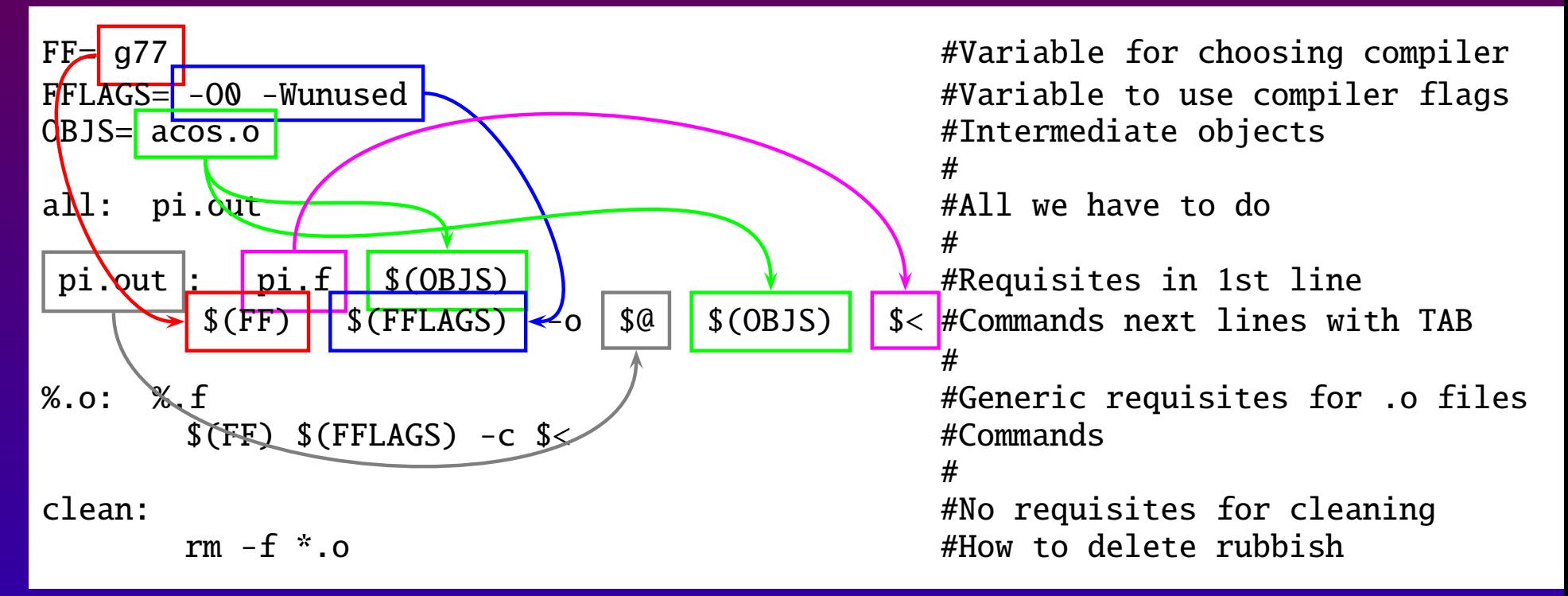

Looks difficult but you just have to practice!

 $\bullet$ 

 $\bullet$ 

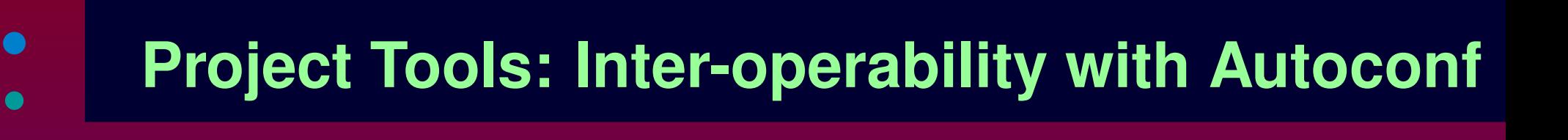

Do you usually get errors when installing other's codes? (Yes/No)

#### Typical avoidable errors:

 $\bullet$ 

 $\bullet$ 

- $\bullet$ Library 'libwhatever.a' not found
- $\bullet$ invalid option -- X, Try --help for more information
- $\bullet$ Version X.Y does not allow such operation

# **Project Tools: Inter-operability with Autoconf**

Do you usually get errors when installing other's codes? (Yes/No)

#### Typical avoidable errors:

 $\bullet$ 

 $\bullet$ 

 $\bullet$ 

- $\bullet$ Library 'libwhatever.a' not found
- $\bullet$ invalid option -- X, Try --help for more information

 $\bullet$ Version X.Y does not allow such operation

With **AUTOCONF** you have a chance of reducing configuration errors by checking which libraries are needed, optimal flags, minimal version

- Ideal if you work in  $C$  or  $C_{++}$
- Adaptation tests require a bit of shell scripting

Hint: Have a look to a 'unorthodox'  $\mathop{\mathrm{configure}}\nolimits$  . in coming with  $\hat{\mathit{a}}\mathrm{f}_\mathsf{TALC}$ 

# **III.**  $DIANA$  and  $\hat{a}$   $TALC$

 $\bullet$ 

 $\bullet$ 

 $\bullet$ 

 $\bullet$ 

 $\bullet$ 

Developed at U.Bielefeld 1997-2004 (Fleischer and Tentyukov)  $\bullet$ 

 $\bullet$ 

 $\bullet$ 

 $\bullet$ 

 $\bullet$ 

- Developed at U.Bielefeld 1997-2004 (Fleischer and Tentyukov)
	- •● C program, based on Nogueira's FORTRAN generator QGRAF2
	- $\bullet$ • Command line: requires a driver file and model file
	- $\bullet$ High portability, running in many UNIX systems
	- $\bullet$ **•** Front-end topology editor (tedi) included for GNU/LINUX

[http://www.physik.uni-bielefeld.de/˜tentukov/diana.html](http://www.physik.uni-bielefeld.de/~tentukov/diana.html)

 $\bullet$ 

 $\bullet$ 

Developed at U.Bielefeld 1997-2004 (Fleischer and Tentyukov)

#### What do we ask?

 $\bullet$ 

 $\bullet$ 

- SET <sub>-</sub>processname = Bhabha
- \Begin(model,EWSM.model)
- \Begin(process)
- ingoing le(;p1),Le(;p4);
- outgoing le(;-p2),Le(;-p3);
- $loops = 1$ ;

. .

- options <sup>=</sup> onshell,notadp;
- ∗\excludevertex(Le,le,H)
- SET MakeEps <sup>=</sup> "!"

#### What does Diana answer?

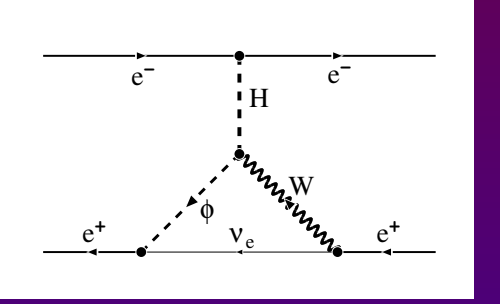

#### Bhabha626.eps

#### G Amplitude <sup>=</sup>

(-1)\*F(1,1,1,0,0)\*(-i )\*e/2/sw\*Mle/MW\*F(2,2,1,-1,0)\*

 $(-i_{-})$ \*e/2/sqrt2/sw\*Mle/MW\*FF(3,2,+q,Mne)\*i\_\*

 $F(3,2,\text{mu1},1,-1,1)^{*}(+i_{-})^{*}e/2/\text{sqrt2}/\text{sw}^{*}SS(4,0)^{*}i_{-}^{*}$ 

SS(1,2)\*i\_\*VV(2,mu2,mu1,-q-k2,2)\*i\_\*

 $V(4, mu2,+p1+p2-(+q+k1),1)^*(-i_)*e/2$ /sw;

#define COUNTER "626" #define LINE "4" #define LOOPTYPE "c" . . .

Developed at U.Bielefeld 1997-2004 (Fleischer and Tentyukov)

Do you imagine doing 5-loop QED calculations?

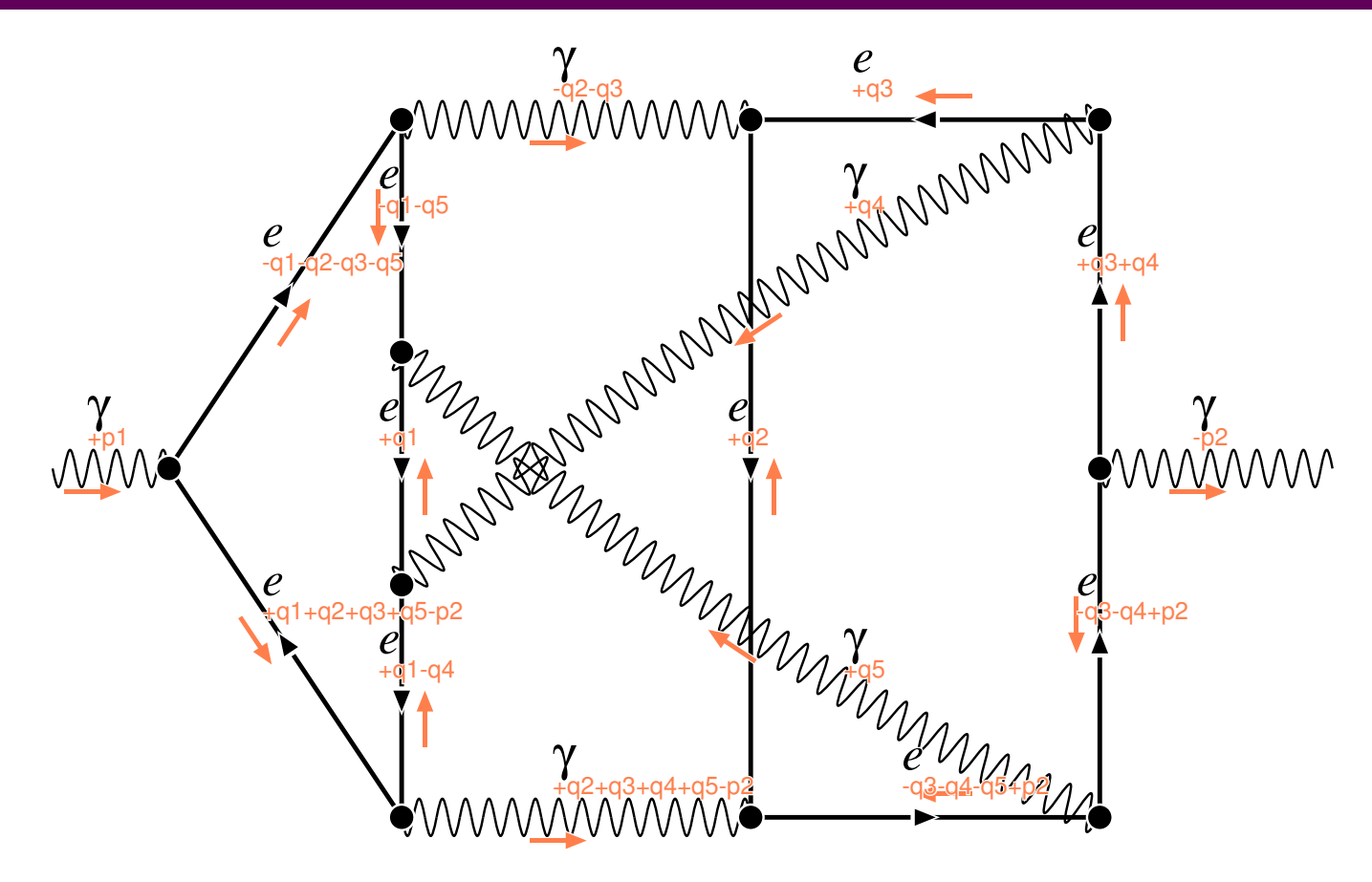

 $\bullet$ 

 $\bullet$ 

 $\bullet$ 

 $\bullet$ 

 $\bullet$ 

 $\bullet$ 

˚ Integrated Tool for Automated Loop Calculations  $\bullet$ an

 $\bullet$ 

an ˚Integrated Tool for Automated Loop Calculations

- $\bullet$ **•** Restricted to automated 2  $\rightarrow$  2 fermions (EWSM and QED)
- •GNU/LINUX tool, GPL licensed, free available since 29.10.04
- $\bullet$ <http://www-zeuthen.desy.de/theory/aitalc>
- $\bullet$ ● Submitted to CPC: Lorca and Riemann. hep-ph/0412047

an ˚Integrated Tool for Automated Loop Calculations

- $\bullet$ **•** Restricted to automated 2  $\rightarrow$  2 fermions (EWSM and QED)
- •GNU/LINUX tool, GPL licensed, free available since 29.10.04
- $\bullet$ <http://www-zeuthen.desy.de/theory/aitalc>
- $\bullet$ ● Submitted to CPC: Lorca and Riemann. hep-ph/0412047

#### Three structural blocks:

 $\bullet$ 

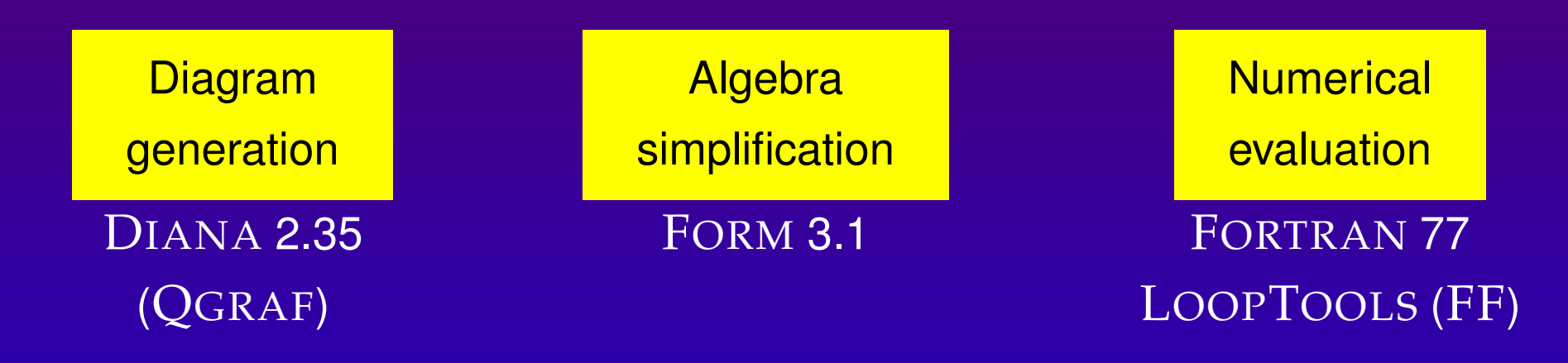

 $\bullet$ 

an ˚Integrated Tool for Automated Loop Calculations

- $\bullet$ **•** Restricted to automated 2  $\rightarrow$  2 fermions (EWSM and QED)
- $\bullet$ GNU/LINUX tool, GPL licensed, free available since 29.10.04
- $\bullet$ <http://www-zeuthen.desy.de/theory/aitalc>
- $\bullet$ ● Submitted to CPC: Lorca and Riemann. hep-ph/0412047

Three structural blocks: all running under MAKE environment

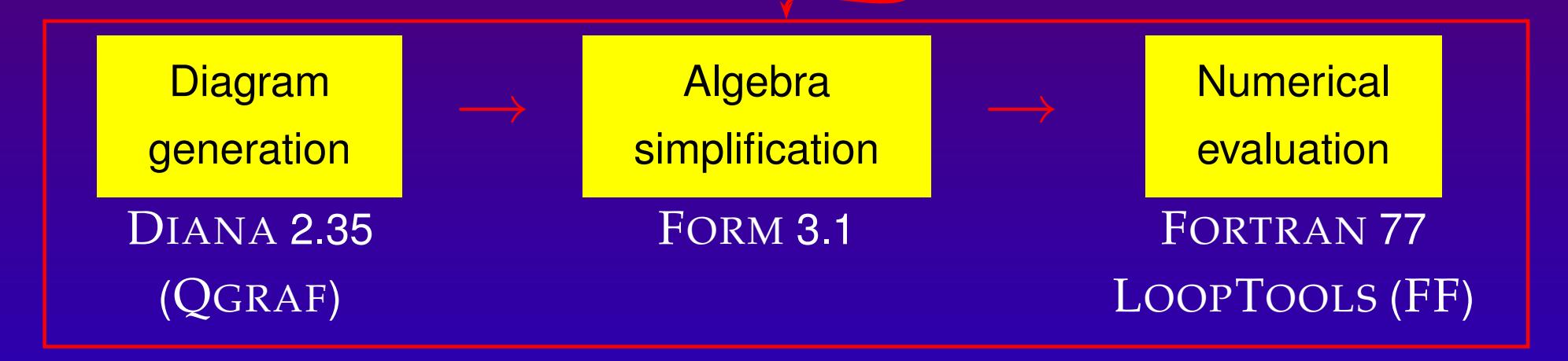

#### **Computing: aITALC algebra**

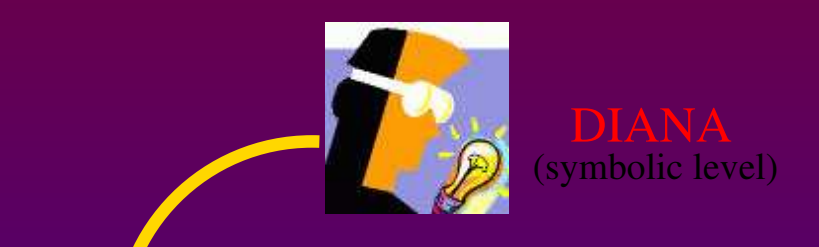

## ¿¿¿ 1−Loop Library ???

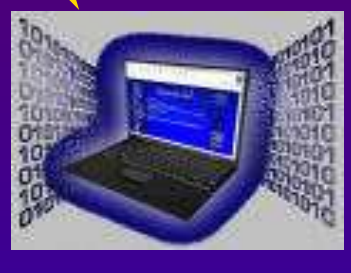

 $\bullet$ 

 $\bullet$ 

(numeric level) FORTRAN

#### Written in FORM

#call feynmanrules()

...

#call tracefermiloops()

#call integration()

#call chisholm()

#call dimensionfour()

#call gammaalgebra()

#call onshell()

#call diracequation()

#call massiveformfactors()

.end

These general procedures perform all algebra simplification

✓ Write automatically FORTRAN subroutines from DIANA output CAPP: Zeuthen, 6 April, 2005 **Project Tools and Automation with DIANA and** *a*<sup>†</sup>TALC</sup>

### **Computing: aITALC numerical**

For numerical evaluation language FORTRAN 77 is used  $\bullet$ 

 $\bullet$ 

 $\bullet$ 

 $\bullet$ 

 $\bullet$ 

### **Computing: aITALC numerical**

For numerical evaluation language FORTRAN 77 is used  $\bullet$ 

The code is decomposed into different routines

- $\bullet$ **Local:** Process-dependent automatically generated (me, ff)
- $\bullet$ **Global:** Fixed coming with the distribution (renorm.)
- $\bullet$ **External**: LOOPTOOLS package (evaluation of loop integrals)

 $\bullet$ 

 $\bullet$ 

### **Computing: aITALC numerical**

For numerical evaluation language FORTRAN 77 is used  $\bullet$ 

The code is decomposed into different routines

- $\bullet$ **Local**: Process-dependent automatically generated (me, ff)
- •**Global:** Fixed coming with the distribution (renorm.)
- $\bullet$ **External**: LOOPTOOLS package (evaluation of loop integrals)

Executable file  $\,$ l ma<code>in.out</code>

 $\bullet$ 

 $\bullet$ 

- Input  $\rightarrow$  parameter list, control flags.
- Output <sup>←</sup> tables for differential and integrated cross sections and forward-backward asymmetries
	- Tests ✔ ultraviolet and infrarred finiteness against parameter variation. Quadruple precision

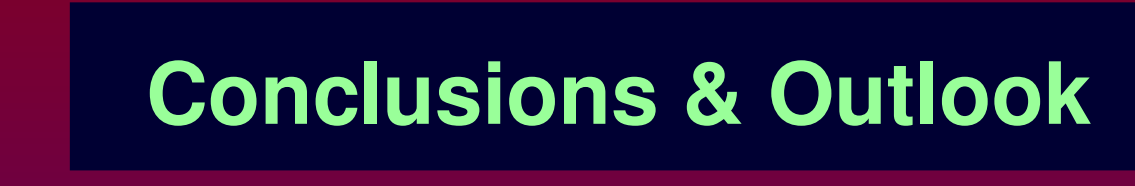

 $\bullet$ 

 $\bullet$ 

 $\bullet$ 

 $\bullet$ 

 $\bullet$ 

 $\bullet$ Interesting tools to handle software projects (Want more? RTFM)

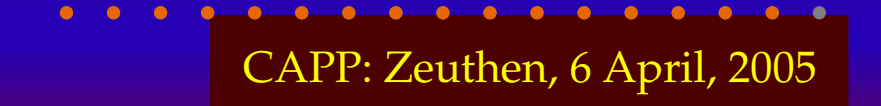

 $\qquad \qquad \bullet$ 

 $\bullet$ 

 $\bullet$ 

 $\bullet$ 

 $\bullet$ 

- $\bullet$  Interesting tools to handle software projects (Want more? RTFM)
	- $\blacktriangleright$ ▶ CVS for managing your code versioning

- $\bullet$  Interesting tools to handle software projects (Want more? RTFM)
	- $\blacktriangleright$ ▶ CVS for managing your code versioning
	- $\blacktriangleright$ Makefile to compile

 $\bullet$ 

 $\bullet$ 

 $\bullet$ 

 $\bullet$ 

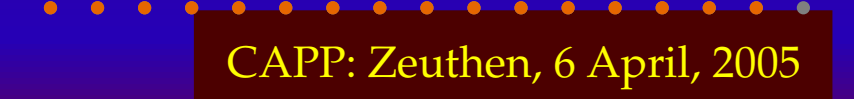

 $\bullet$ Interesting tools to handle software projects (Want more? RTFM)

- $\blacktriangleright$ ▶ CVS for managing your code versioning
- $\blacktriangleright$ Makefile to compile

 $\bullet$ 

 $\bullet$ 

 $\bullet$ 

 $\bullet$ 

 $\blacktriangleright$ Autoconf to adapt your code to the machine configuration

•Interesting tools to handle software projects (Want more? RTFM)

- $\blacktriangleright$ ▶ CVS for managing your code versioning
- $\blacktriangleright$ Makefile to compile

 $\bullet$ 

 $\bullet$ 

 $\bullet$ 

- $\blacktriangleright$ Autoconf to adapt your code to the machine configuration
- $\bullet$  $\bullet$  |  $DIANA$  | is a powerful tool, intended to deal with many Feynman diagrams and their analyses.

•Interesting tools to handle software projects (Want more? RTFM)

- $\blacktriangleright$ ▶ CVS for managing your code versioning
- $\blacktriangleright$ Makefile to compile

 $\bullet$ 

 $\bullet$ 

 $\bullet$ 

- $\blacktriangleright$ Autoconf to adapt your code to the machine configuration
- $\bullet$  $\bullet$  |  $DIANA$  | is a powerful tool, intended to deal with many Feynman diagrams and their analyses.
	- $\blacktriangleright$ Fast and portable

•Interesting tools to handle software projects (Want more? RTFM)

- $\blacktriangleright$ ▶ CVS for managing your code versioning
- $\blacktriangleright$ Makefile to compile

 $\bullet$ 

 $\bullet$ 

- $\blacktriangleright$ Autoconf to adapt your code to the machine configuration
- $\bullet$  $\bullet$  |  $DIANA$  | is a powerful tool, intended to deal with many Feynman diagrams and their analyses.
	- $\blacktriangleright$ Fast and portable
	- $\blacktriangleright$ Difficult to modify and not well documented

•Interesting tools to handle software projects (Want more? RTFM)

- $\blacktriangleright$ ▶ CVS for managing your code versioning
- $\blacktriangleright$ Makefile to compile
- $\blacktriangleright$ Autoconf to adapt your code to the machine configuration
- $\bullet$  $\bullet$  |  $DIANA$  | is a powerful tool, intended to deal with many Feynman diagrams and their analyses.
	- $\blacktriangleright$ Fast and portable
	- $\blacktriangleright$ Difficult to modify and not well documented

 $a\hat{I}$ TALC offers a integrated solution from symbols to numerics

•

 $\bullet$ 

 $\bullet$ 

•Interesting tools to handle software projects (Want more? RTFM)

- $\blacktriangleright$ ▶ CVS for managing your code versioning
- $\blacktriangleright$ Makefile to compile

 $\bullet$ 

 $\bullet$ 

- $\blacktriangleright$ Autoconf to adapt your code to the machine configuration
- $\bullet$  $\bullet$  |  $DIANA$  | is a powerful tool, intended to deal with many Feynman diagrams and their analyses.
	- $\blacktriangleright$ Fast and portable
	- $\blacktriangleright$ Difficult to modify and not well documented
- $\bullet$  $a\hat{I}$ TALC offers a integrated solution from symbols to numerics
	- $\blacktriangleright$ Free, Documented, Installable, Automated, Run!

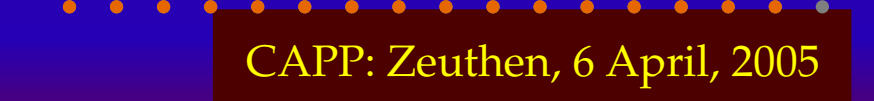

•Interesting tools to handle software projects (Want more? RTFM)

- $\blacktriangleright$ ▶ CVS for managing your code versioning
- $\blacktriangleright$ Makefile to compile

 $\bullet$ 

 $\bullet$ 

- $\blacktriangleright$ Autoconf to adapt your code to the machine configuration
- $\bullet$  $\bullet$  |  $DIANA$  | is a powerful tool, intended to deal with many Feynman diagrams and their analyses.
	- $\blacktriangleright$ Fast and portable
	- $\blacktriangleright$ Difficult to modify and not well documented
- $\bullet$  $a\hat{I}$ TALC offers a integrated solution from symbols to numerics
	- $\blacktriangleright$ Free, Documented, Installable, Automated, Run!
	- $\blacktriangleright$ Limitation by now to  $2 \rightarrow 2$  fermions in EWSM

 $\bullet$ Interesting tools to handle software projects (Want more? RTFM)

- $\blacktriangleright$ ▶ CVS for managing your code versioning
- $\blacktriangleright$ Makefile to compile

 $\bullet$ 

 $\bullet$ 

- $\blacktriangleright$ Autoconf to adapt your code to the machine configuration
- $\bullet$  $\bullet$  |  $DIANA$  | is a powerful tool, intended to deal with many Feynman diagrams and their analyses.
	- $\blacktriangleright$ Fast and portable
	- $\blacktriangleright$ Difficult to modify and not well documented
- $\bullet$  $a\hat{I}$ TALC offers a integrated solution from symbols to numerics
	- $\blacktriangleright$ Free, Documented, Installable, Automated, Run!
	- $\blacktriangleright$ Limitation by now to  $2 \rightarrow 2$  fermions in EWSM
	- $\blacktriangleright$  Part of contributions required for precise collider predictions (hard photon, QCD, kin. cuts . . .)

## **IV. Play <sup>a</sup> bit!** [˜alorca/public/capp\\_examples](~alorca/public/capp_examples)

 $\bullet$ 

 $\bullet$ 

 $\bullet$ 

 $\bullet$